# **Delete Files Action**

The Delete files action deletes one or more files.

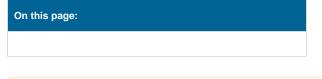

This action does not provide an option to recurse through directories. For this you need the Delete Directory Action.

# Details

| Delete File(s) |                                      |         |  |   |   |        |     | × |
|----------------|--------------------------------------|---------|--|---|---|--------|-----|---|
| General        | Runtime                              | Details |  |   |   |        |     | Ŧ |
|                | File spec                            |         |  |   |   |        |     | X |
|                | C:\Projects\SimpleProject\Temp\*.bin |         |  |   |   |        | 6   |   |
|                | Options                              |         |  |   |   |        |     |   |
|                | Delete read only files               |         |  |   |   |        |     |   |
|                | Delete hidden files                  |         |  |   |   |        |     |   |
|                | ➤ Fail if zero files affected        |         |  |   |   |        |     |   |
|                |                                      |         |  |   |   |        |     |   |
|                |                                      |         |  |   |   |        |     |   |
|                |                                      |         |  |   |   |        |     |   |
|                |                                      |         |  |   |   |        |     |   |
|                |                                      |         |  |   |   |        |     |   |
|                |                                      |         |  |   |   |        |     |   |
|                |                                      |         |  |   |   |        |     |   |
|                |                                      |         |  |   |   |        |     |   |
|                |                                      |         |  |   |   |        |     |   |
|                |                                      |         |  | C | Ж | Cancel | Hel | p |

## FileSpec

Specify the file(s) to delete. You can use wildcards (? or \*) in the file name.

## Options

## **Delete Read Only Files**

Normally read only files will not be deleted. Check this option to remove them.

#### **Delete Hidden Files**

Similar to Delete Read Only files.

## Fail If Zero Files Affected

If this option is checked and no files are found, the action will fail.